## **Adobe Photoshop 2021 (Version 22.3) Download free With Licence Key {{ updAte }} 2023**

Cracking Adobe Photoshop is a bit more involved, but it can be done. First, you'll need to download a program called a keygen. This is a program that will generate a valid serial number for you, so that you can activate the full version of the software without having to pay for it. After the keygen is downloaded, run it and generate a valid serial number. Then, launch Adobe Photoshop and enter the serial number. You should now have a fully functional version of the software. Just remember, cracking software is illegal and punishable by law, so use it at your own risk.

## **[Click Here](http://dormister.com/align.attitudes?brittney=extort/ZG93bmxvYWR8ZUQxTkRoNmNueDhNVFkzTWpVNU1qVTNOSHg4TWpVNU1IeDhLRTBwSUZkdmNtUndjbVZ6Y3lCYldFMU1VbEJESUZZeUlGQkVSbDA&anticonvulsants=tutan&felon=QWRvYmUgUGhvdG9zaG9wIDIwMjEgKFZlcnNpb24gMjIuMykQWR)**

This year, Adobe pushed a new feature into its Creative Cloud membership program: the ability to swap content between two folders in a single document. The new Merge to Smart Object feature\* allows you to select content between two folders and create a Smart Object that is linked to both folders. This feature is equivalent, in a sense, to having two Photoshop document templates that contain the same content. The content can then be merged when using the Smart Object and applied to the same document. Adobe made the task of working with the file's four channels much easier. Before, you created a channel by selecting the color layer, and then you'd activate that channel and move it into the correct location, on or off as desired. After many months of frustration, creating a channel has become as simple as clicking the color swatch to activate it. Tap the "Create Snapshot" button. A dialog box appears, where you can name the snapshot. First time you click this button, you'll be asked to complete additional input fields. You can add a date, a reviewer name and contact information and, if you so desire, a descriptive headline. All information, including the headline, stays within the document. To create the snapshot (or simply calling it a view), tap on the "Start Snapshot." If you remember the last time you created a snapshot, you can choose to copy any existing snapshot (id: "snapshot " + snapshot date) or create a fresh one. Or you can simply create a new snapshot.

## **Adobe Photoshop 2021 (Version 22.3) Download free With Product Key {{ lAtest versIon }} 2022**

**What It Does:** Designing vector graphic is one of the most complex tasks for many graphic design professionals and students. There are several tools in Photoshop that are designed to enhance your vector design, including guide shapes, painting tools, paths, and guides. With the assistance of

guides, users can draw shapes by grouping shapes together. These shapes are similar to paths in a vector graphic drawing package. Users can also paint tools, fill paint jars, and adjust colors more. These can be saved and exported. The RGB tool lets you adjust any part of the color scheme for your content. This will ensure you don't have to edit your color once you're satisfied with the initial setting. The best part of this tool is when you apply it as a set of color values, it will keep a copy of your values in the color swatch array. This ensures that you don't lose a key color scheme. You'll find that even the backgrounds also have an array of color values to assist you. And it's not just the RGB - - Allure's color palette has an array to adjust the HEX value, which essentially allows you to adjust your gradient effects to perfectly match your graphics. Even the LAB controls are separated into multiple different zones to assist your editing. Finally, the new Shape Layers allow you to resize, drag, copy and paste shapes, which can be edited independently of other elements in your image. The tools available provide more power than you might imagine. If you are new to these tools, you can still improve your pixel perfect editing tasks. Simply import your images into Photoshop, use the RGB color tool to import your color scheme and take the summary to see your current color set. If you're not happy with your current color scheme, the color control is a quick way to change it in your photo. e3d0a04c9c

## **Download free Adobe Photoshop 2021 (Version 22.3)Crack [Mac/Win] {{ NEw }} 2022**

It's been nearly a decade since Photoshop's original release in May 1998, and now people have discovered the power of this software. Photoshop has become a cornerstone of many web designers' lives. The permanent search functionality in Photoshop is one of the best user-interface features ever created. The cut tool, Paste, and Undo/Redo let the users recreate any work just as they had planned. The new icon tool allows any pixel of an image to be selected and changed with ease. Photoshop's specialty, however, has been its ability to correct the monotony of digital photography. With new features, Photoshop has zeroed in on the application's strengths. The Revolution Grid has been a long time coming. It's not the most exciting new feature, but it will certainly be a relief to a lot of people who were searching for how to accomplish this insanely powerful task of replicating grids. The latest version includes a lot of user interface improvements such as a new feedback popup window for the overall interface. Other crucial features are Layer Mask, which lets you quickly and accurately mask and mask out areas of a layer; the Content Aware Fill, which intelligently fills in areas of a layer without disturbing the overall content of the image; and Object layer, which maintains the content of the file while applying the desired edit to the Smart Filter. There are also the new Workspace enhancements and the Improved Select tool. One of the most underrated and important features of Photoshop is the ability to create layers. Layers are an essential part of any design workflow and they allow designers and developers to add assets, position elements, and manipulate the timeline. With the latest version, Photoshop layers have new and expanded features. Photoshop is the world's most used professional photo editing software. Its tools have been a standard of filmmaking and photography. Adobe has harnessed the latest AI technology for Pattern Match and Channel Mixer, and unique features such as Content-Aware Move and Adjustment, Content-Aware Screen, Clip Path, and new crop tool bring even more advantage to designers and photographers. With revolutionary new features, Adobe has improved the overall tool functionality and this makes the workflows all the better.

download photoshop cs6 how to download photoshop express how to download photoshop elements 2021 how to download photoshop elements on a second computer how to download photoshop editor how to download photoshop express on macbook how to download photoshop elements 2020 can you download photoshop on iphone how to download photoshop to external drive how to download photoshop cs6 free download

In addition, the new Photoshop on the web experience is being launched with a new design and content driven model to give you the most complete image editing experience on the web. The new content-driven web is more approachable to all image-editing needs, and it's all about empowering you to elevate your photos in just seconds. Import Elements styles and presets to the web-based editor or customize your own styles using the powerful LiveStyle feature, which allows you to change your styles as you edit. You can also switch to the more powerful offline web browser experience by downloading the latest version of the Photoshop On-the-Go app for iPads, iPhones and macOS for a completely free, offline experience. In addition, a new Adobe Edge version of Photoshop will support editing on iOS devices with Retina displays and size small enough to fit on a single screen. If you've used the new Photoshop web experience, you'll love uploading edits to your social

networks and sharing in real time with a handful of simple, universal actions. And if you have an Enterprise product, you have the option to extend the reach of your work by merging your images into an edited content repository and then sharing your work with others. To make your content collaborative and extendable, you can also simply save your image edits to an online hub to share and collaborate with others online, and quickly deploy them for print when you need to print through an online workflow. In addition, you can leverage assets, print-ready PDFs, inks, and other digital content from your online hub, so even when you're not online, you can continue to publish, collaborate and even print.

Vintage Photoshop images were created with big, bright, bold color and an exaggerated sense of composition. The software lends itself to that type of work because of its tools for color correction, imported photos, adjustment layers and the ability to snap to grids. The support for layers is the best in the Photoshop toolbox. With Resume, you can save and store all your work, templates, layers, adjustments, and other settings. Once you have saved the work, you can access it any time, even without the same Adobe software, by logging in to your Adobe account. Resume gives you the convenience of saving your work every time you edit an image and revisit it later. The newer photo editing software Picasa gains the ability to share and collaborate in real-time. Photoshop is a tool used extensively in the digital arena, whether it's photo manipulation, web layout, infographic design or delivering a digital presentation. It brings unlimited power to the table. That's having images and video in high resolution, with plenty of flexibility to control the size, rotation, cropping and addition of captions. There are podcasts in the world. They are a great way of following special events or communities and learning from them. But what if you didn't find the time to check out a single pod? Or what if you're a newbie who doesn't know where to get started? Neither could you afford to miss any of those podcasts, especially if you're passionate about the topic. Get the best picks in Photoshop from the Adobe podcast library that contain many great Podcasts like:

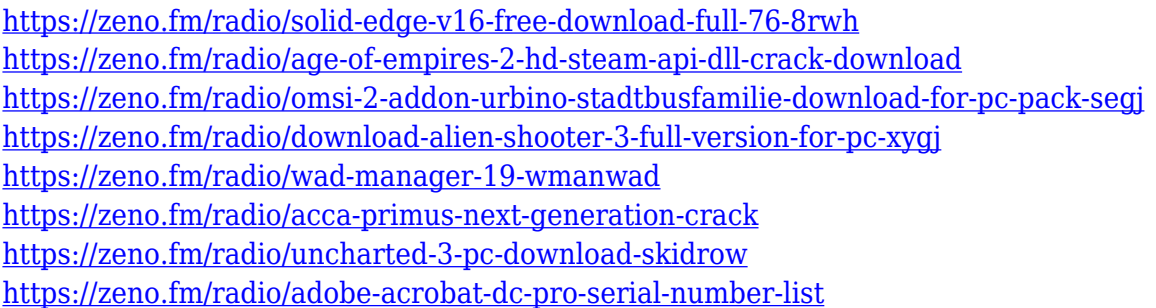

Adobe Photoshop has dozens of different filters, and, no doubt, each one of them will work better for certain subjects than others. For instance, Silver Efex Pro is amazingly easy, but you'll find it isn't especially useful to use for things like textures or brightening. You can read about these tools and more by going to the Filters pane to the left. One of the most amazing features of the Adobe Photoshop is the Content-Aware fill. This feature is a multi-step process. First, you will have to change the foreground color to the grayscale image. Then you will have to set the options such as low-color colors, remove the high-color regions, and so on. Finally, you will start with a green color and the tool will reveal the high-color regions. Then you will be able to easily erase the unwanted areas. The resources below will help you dive into everything Adobe Photoshop has to offer. No matter if you use Photoshop to create web-based content or design print and packaging for your business, you're sure to find useful stock and design resources. For more information about the best printing and packaging software and resources offered by Envato, check out the ebook How to Print

and Package Your Business . Looking for more? Check out the full range of new features from Adobe Photoshop and Adobe Photoshop Elements, or head over to Envato Tuts+ for more design related content – such as this round up of the 50+ Best Photoshop Templates From Envato Elements! You can also learn how to create a sketch Photoshop effect, change eye color in Photoshop, remove a person from a photo, and more.

<http://escortguate.com/how-to-download-ps-adobe-photoshop-new/> [https://ap3si.org/laporan/hazmar/download-free-adobe-photoshop-2022-version-23-2-with-license-key](https://ap3si.org/laporan/hazmar/download-free-adobe-photoshop-2022-version-23-2-with-license-key-windows-10-11-x32-64-new-2022/) [-windows-10-11-x32-64-new-2022/](https://ap3si.org/laporan/hazmar/download-free-adobe-photoshop-2022-version-23-2-with-license-key-windows-10-11-x32-64-new-2022/) <https://kedaifood.com/wp-content/uploads/2023/01/quarvijn.pdf> <https://articlebeast.online/adobe-photoshop-2022-download-free-product-key-full-2023/> [https://aboe.vet.br/advert/how-to-download-photoshop-brushes-from-deviantart-\\_hot\\_/](https://aboe.vet.br/advert/how-to-download-photoshop-brushes-from-deviantart-_hot_/) <https://lanoticia.hn/advert/how-to-download-photoshop-on-laptop-for-free-best/> <https://fairdalerealty.com/how-to-download-adobe-photoshop-7-0-in-pc-exclusive/> <https://waclouds.com/wp-content/uploads/2023/01/wanimelv.pdf> <https://www.esquimmo.com/download-photoshop-on-ipad-helpx-link/> [https://fitgirlboston.com/wp-content/uploads/2023/01/Photoshop\\_7\\_Download\\_For\\_Pc\\_64\\_Bit\\_Serial\\_](https://fitgirlboston.com/wp-content/uploads/2023/01/Photoshop_7_Download_For_Pc_64_Bit_Serial_Key_TOP.pdf) [Key\\_TOP.pdf](https://fitgirlboston.com/wp-content/uploads/2023/01/Photoshop_7_Download_For_Pc_64_Bit_Serial_Key_TOP.pdf) [https://buzau.org/wp-content/uploads/Adobe-Photoshop-2022-Version-2341-With-Registration-Code-X](https://buzau.org/wp-content/uploads/Adobe-Photoshop-2022-Version-2341-With-Registration-Code-X64-2022.pdf) [64-2022.pdf](https://buzau.org/wp-content/uploads/Adobe-Photoshop-2022-Version-2341-With-Registration-Code-X64-2022.pdf) <http://www.italiankart.it/advert/photoshop-2021-version-22-4-1-full-version-cracked-x64-2022/> [https://www.mozideals.com/advert/adobe-photoshop-cc-2018-patch-with-serial-key-with-key-x32-64-n](https://www.mozideals.com/advert/adobe-photoshop-cc-2018-patch-with-serial-key-with-key-x32-64-new-2023/) [ew-2023/](https://www.mozideals.com/advert/adobe-photoshop-cc-2018-patch-with-serial-key-with-key-x32-64-new-2023/) [https://immobilier-consult-madagascar.com/wp-content/uploads/2023/01/Download-Photoshop-Cs6-V](https://immobilier-consult-madagascar.com/wp-content/uploads/2023/01/Download-Photoshop-Cs6-Versi-Portable-Custom-HOT.pdf) [ersi-Portable-Custom-HOT.pdf](https://immobilier-consult-madagascar.com/wp-content/uploads/2023/01/Download-Photoshop-Cs6-Versi-Portable-Custom-HOT.pdf) <https://earthoceanandairtravel.com/2023/01/01/3d-dispersion-photoshop-action-download-better/> <https://www.christymannauthor.com/wp-content/uploads/2023/01/walphi.pdf> [https://www.top1imports.com/2023/01/02/download-photoshop-cc-2019-version-20-activation-code-2](https://www.top1imports.com/2023/01/02/download-photoshop-cc-2019-version-20-activation-code-2023/) [023/](https://www.top1imports.com/2023/01/02/download-photoshop-cc-2019-version-20-activation-code-2023/) <https://www.easyblogging.in/wp-content/uploads/2023/01/foulee.pdf> <https://boucanier.ca/wp-content/uploads/2023/01/kaloliv.pdf> <http://adomemorial.com/2023/01/02/download-free-photoshop-cs3-cracked-with-key-2022/> [https://perlevka.ru/advert/photoshop-2022-version-23-1-1-full-product-key-mac-win-latest-version-20](https://perlevka.ru/advert/photoshop-2022-version-23-1-1-full-product-key-mac-win-latest-version-2023/) [23/](https://perlevka.ru/advert/photoshop-2022-version-23-1-1-full-product-key-mac-win-latest-version-2023/) [https://godayjob.com/2023/01/02/free-download-adobe-photoshop-7-0-for-windows-7-ultimate-32-bit-t](https://godayjob.com/2023/01/02/free-download-adobe-photoshop-7-0-for-windows-7-ultimate-32-bit-top/) [op/](https://godayjob.com/2023/01/02/free-download-adobe-photoshop-7-0-for-windows-7-ultimate-32-bit-top/) [https://www.newportcyclespeedway.co.uk/advert/photoshop-2022-version-23-4-1-download-free-hack](https://www.newportcyclespeedway.co.uk/advert/photoshop-2022-version-23-4-1-download-free-hacked-for-windows-last-release-2023/) [ed-for-windows-last-release-2023/](https://www.newportcyclespeedway.co.uk/advert/photoshop-2022-version-23-4-1-download-free-hacked-for-windows-last-release-2023/) <https://topdriveinc.com/wp-content/uploads/2023/01/elisxil.pdf> <https://shiphighline.com/3d-lut-file-photoshop-download-free-upd/> <https://talentosvip.com/wp-content/uploads/2023/01/fergeli.pdf> [https://wetraveleasy.com/2023/01/02/adobe-photoshop-free-download-for-windows-7-32-bit-2gb-ram](https://wetraveleasy.com/2023/01/02/adobe-photoshop-free-download-for-windows-7-32-bit-2gb-ram-exclusive/)[exclusive/](https://wetraveleasy.com/2023/01/02/adobe-photoshop-free-download-for-windows-7-32-bit-2gb-ram-exclusive/) [https://www.dyscalculianetwork.com/wp-content/uploads/2023/01/Download-Adobe-Photoshop-2022-](https://www.dyscalculianetwork.com/wp-content/uploads/2023/01/Download-Adobe-Photoshop-2022-Version-2301-Serial-Number-Full-Torrent-Free-Registration-Co.pdf) [Version-2301-Serial-Number-Full-Torrent-Free-Registration-Co.pdf](https://www.dyscalculianetwork.com/wp-content/uploads/2023/01/Download-Adobe-Photoshop-2022-Version-2301-Serial-Number-Full-Torrent-Free-Registration-Co.pdf) [https://www.photo-mounts.co.uk/advert/photoshop-2022-version-23-download-free-lifetime-activation](https://www.photo-mounts.co.uk/advert/photoshop-2022-version-23-download-free-lifetime-activation-code-win-mac-x64-2023/) [-code-win-mac-x64-2023/](https://www.photo-mounts.co.uk/advert/photoshop-2022-version-23-download-free-lifetime-activation-code-win-mac-x64-2023/) <https://agroanuncios.pe/wp-content/uploads/2023/01/warelan.pdf> <https://instafede.com/photoshop-2020-version-21-download-activator-win-mac-2023/>

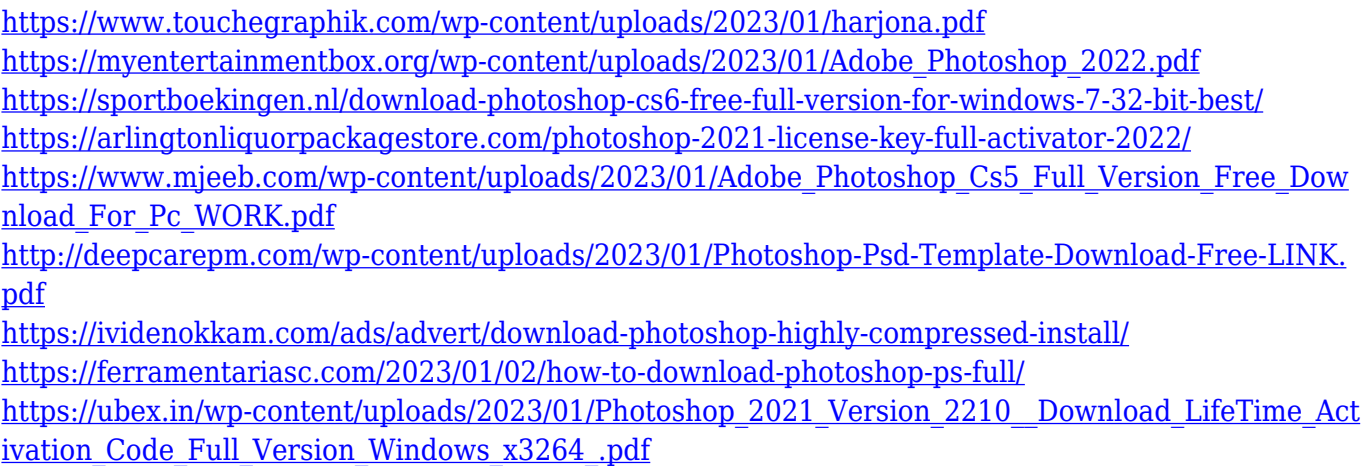

Adobe software engineers have hacked on Photoshop and dropped a bunch of new features on the map. Photoshop CC helps users quickly apply diverse effects and filters, automate adjustment layers, create and vignette realistic gradients, vectorize paths without rasterization, create custom shadows in a snap, and more. "Our vision has always been to have Photoshop not just be the best desktop editing tool but also the best at any surface," said Steve Mayeda, Senior Director of Photoshop at Adobe. "Now, we're looking at how we can take the amazing experience that we've created for desktop editing into the web, browser and mobile, and turn that into transformative experiences that meet the demands of creative professionals everywhere." One of the most significant and anticipated desktop features to come to Photoshop during this last year is Super Resolve. Designed to instantly and automatically correct lens distortion, vignetting and other types of visible defects from camerainduced blur, Super Resolve lets Photoshop users effortlessly correct overlooked issues that sometimes become a nuisance. With the desktop version of the feature, users can now immediately correct lens and camera-induced blur at any time and from any angle and remove camera defects. For photographers and videographers, Super Resolve is "the one-stop cure for a quick and simple fix," Mayeda says. With it, the user can grab and add a Lens Profile to understand the lens characteristics of the camera in front of the lens, and then warp any files up to 40-times when viewed from different angles to fix any types of distortion.